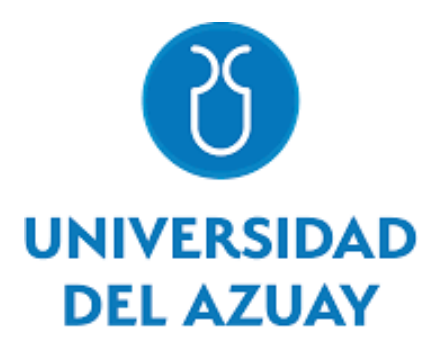

# FACULTAD DE CIENCIA Y TECNOLOGÍA ESCUELA DE INGENIERÍA MECÁNICA AUTOMOTRIZ

"Medición de esfuerzos y deformaciones por cargas estáticas en el chasis de una motocicleta eléctrica."

Trabajo de Graduación previo a la obtención del título de: INGENIERO EN MECÁNICA AUTOMOTRIZ

> Autores: José Francisco Duchitanga Merchán José Luis Roa Reinoso

Director: Ing. Francisco Torres, Mgtr.

Cuenca – Ecuador

2024

# Índice

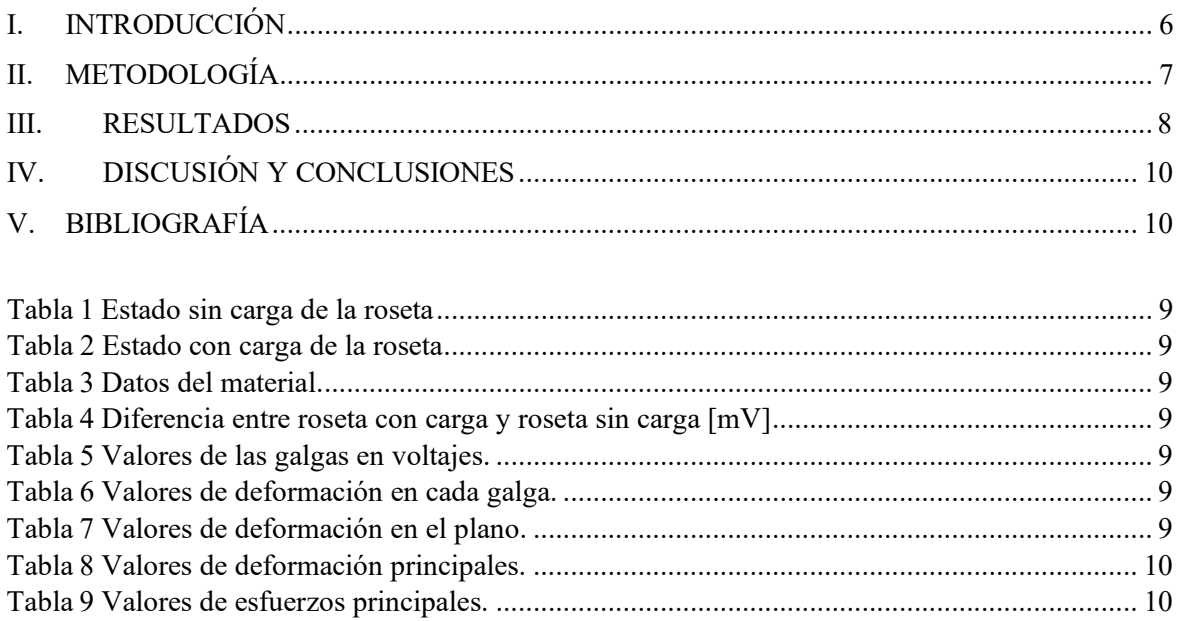

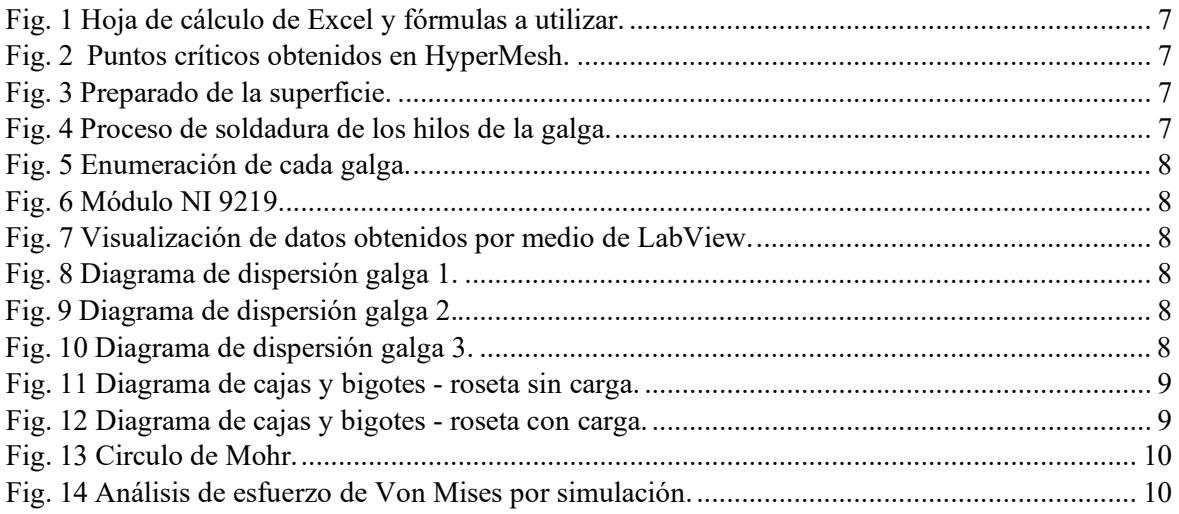

## **Dedicatoria y agradecimiento de José Duchitanga**

Dedico este proyecto primero a Dios, y por consiguiente a mis padres María y Fausto, mi esposa e hija Vanessa y Sarahi, por brindarme todo su apoyo incondicional y comprensión, quienes se han convertido en el pilar fundamental para cumplir este objetivo.

## **Dedicatoria y agradecimiento de José Luis Roa**

Dedico este proyecto primero a Dios, a mis padres María y Félix, por brindarme su apoyo incondicional en todo momento, a mis hermanos por su comprensión y estímulo constante a lo largo de mis estudios para verme cumplir esta meta.

# Medición de esfuerzos y deformaciones por cargas estáticas en el chasis de una motocicleta eléctrica.

### **RESUMEN**

En la Universidad del Azuay, se presentan los resultados obtenidos a través de las simulaciones computacionales CAD de un prototipo de motocicleta eléctrica manufacturado por la Escuela de Ingeniería Automotriz. En el presente estudio se analiza el desempeño estructural del prototipo, esto inicia en los puntos críticos ubicados por debajo del asiento del piloto, usando una metodología cuantitativa se procede a la instrumentación con galgas extensométricas teniendo en consideración las recomendaciones realizadas por los fabricantes de galgas extensométricas Omega Engineering y la norma ASTM E251-92(2014) "Métodos de prueba estándar para las características de rendimiento de las galgas extensométricas de resistencia unida a componentes metálicos", usando el módulo NI919 y LabView visualizamos los datos adquiridos los cuales son filtrados con la ayuda de una hoja de cálculo de Excel con el fin de obtener el esfuerzo de Von Mises.

Los valores de esfuerzo y deformación por cargas estáticas obtenidos mediante la instrumentación tienen un error relativo del 5% con los valores obtenidos en la simulación CAD, que entra en el margen considerado por el fabricante de las galgas extensométricas.

Los resultados muestran que existen condiciones estructurales que no fueron caracterizadas correctamente durante el estudio CAD, como: El desfase de cargas debido a la incorporación de soportes para la batería, motor, controlador y asiento del conductor.

Palabras clave: instrumentación con galgas extensiométricas, prototipo, módulo.

Ing. Francisco Torres

Director

José Duchitanga

Autor

Ing. Robert Rockwood

Coordinador de escuela

Jose Luis Roa

Measurement of forces and deformations due to static loads in the chassis of an electric motorcycle

### **ABSTRACT**

At the University of Azuay, the results obtained through CAD computer simulations of an electric motorcycle prototype manufactured by the School of Automotive Engineering are presented. In the present study, the structural performance of the prototype is analyzed. This begins at the critical points located below the pilot's seat. Using a quantitative methodology, instrumentation is carried out with strain gauges, taking into consideration the recommendations made by strain gauge manufacturers. Omega Engineering and ASTM E251-92(2014) "Standard test methods for the performance characteristics of resistance strain gauges bonded to metallic components", using the NI919 module and LabView we visualize the acquired data which are filtered with the help of an Excel spreadsheet in order to obtain the Von Mises effort.

The values of stress and deformation due to static loads obtained through instrumentation have a relative error of 5% with the values obtained in the CAD simulation, which falls within the range considered by the manufacturer of the strain gauges.

The results show that there are structural conditions that were not correctly characterized during the CAD study, such as: The load difference due to the incorporation of supports for the battery, motor, controller and driver's seat.

Keywords: instrumentation with strain gauges, prototype, module

ng. Francisco Torres

**Director** 

José Duchitanga

g. Robert Rockwood I. **School Coordinator** 

**Authors** 

**Translated by** 

José Duchitanga. José Luis Roa.

# Medición de esfuerzos y deformaciones por cargas estáticas en el chasis de una motocicleta eléctrica.

1st José Duchitanga *Universidad del Azuay* Cuenca, Ecuador joseduchitanga@es.uazuay.edu.ec

2<sup>th</sup> José Luis Roa *Universidad del Azuay* Cuenca, Ecuador jroa@es.uazuay.edu.ec

*Resumen*—En la Universidad del Azuay, se presentan los resultados obtenidos a través de las simulaciones computacionales CAD de un prototipo de motocicleta eléctrica manufacturado por la Escuela de Ingeniería Automotriz. En el presente estudio se analiza el desempeño estructural del prototipo, esto inicia en los puntos críticos ubicados por debajo del asiento del piloto, usando una metodología cuantitativa se procede a la instrumentación con galgas extensométricas teniendo en consideración las recomendaciones realizadas por los fabricantes de galgas extensometricas ´ Omega Engineering y la norma ASTM E251-92(2014) "Métodos de prueba estándar para las características de rendimiento de las galgas extensométricas de resistencia unida a componentes metálicos", usando el módulo NI919 y LabView visualizamos los datos adquiridos los cuales son filtrados con la ayuda de una hoja de calculo de Excel con el fin de obtener el esfuerzo de Von ´ Mises.

Los valores de esfuerzo y deformación por cargas estáticas obtenidos mediante la instrumentación tienen un error relativo del 5 % con los valores obtenidos en la simulación CAD, que entra en el margen considerado por el fabricante de las galgas extensométricas.

Los resultados muestran que existen condiciones estructurales que no fueron caracterizadas correctamente durante el estudio CAD, como: El desfase de cargas debido a la incorporacion´ de soportes para la batería, motor, controlador y asiento del conductor.

*Palabras clave*— instrumentación con galgas extensiométricas, prototipo, módulo.

*Absract—* At the University of Azuay, the results obtained through CAD computer simulations of an electric motorcycle prototype manufactured by the School of Automotive Engineering are presented. In the present study, the structural performance of the prototype is analyzed. This begins at the critical points located below the pilot's seat. Using a quantitative methodology, instrumentation is carried out with strain gauges, taking into consideration the recommendations made by strain gauge manufacturers. Omega Engineering and ASTM E251-92(2014) "Standard test methods for the performance characteristics of resistance strain gauges bonded to metallic components", using the NI919 module and LabView we visualize the acquired data which are filtered with the help of an Excel spreadsheet in order to obtain the Von Mises effort.

The values of stress and deformation due to static loads obtained through instrumentation have a relative error of 5 % with the values obtained in the CAD simulation, which falls within the range considered by the manufacturer of the strain gauges.

The results show that there are structural conditions that were not correctly characterized during the CAD study, such

as: The load difference due to the incorporation of supports for the battery, motor, controller and driver's seat.

*Index Terms—* instrumentation with strain gauges, prototype, module.

### I. INTRODUCCIÓN

En la actualidad en el proceso de diseño de elementos mecánicos se vienen empleando herramientas computacionales de diseño asistido por computadora (CAD) y de ingeniería asistida por computadora (CAE), las cuales mejoran significativamente el proceso de diseño, así como han demostrado ser idóneos al momento de simular con precisión la reacción de elementos mecánicos de acuerdo a las condiciones de operación programadas en cada análisis. Así fabricantes y empresas que se encuentran vinculadas al diseño de elementos han reducido tiempos de estudio y nuevas aplicaciones de materiales, como la reducción del peso y espesores[12].

El autor Felipe Gonzalo Muñoz Arévalo público su tesis llamada " Validación de metodologías empleadas en simulaciones CAE utilizadas para el desarrollo del prototipo Shell eco-marathon de la Universidad del Azuay" el objetivo fue " Analizar el desempeño estructural del prototipo manufacturado por el equipo de la Universidad del Azuay" plantea utilizar un enfoque cualitativo, en el cual se analizará la recopilación de datos de esfuerzos y deformaciones, obtenidos mediante la instrumentación de galgas extensométricas en los puntos críticos de interés y realizar la comparación de los resultados con los datos obtenidos mediante las simulaciones CAE [6].

Los autores Diego Leonardo González Peralta - Edwin Geovanny Nivicela Patiño, publicaron su tesis llamada " Análisis de las cargas en el sistema de suspensión de un vehículo formula SAE mediante extensiométrica eléctrica" el objetivo fue " Analisis de los datos obtenidos y de las cargas ´ a las que está expuesto el sistema de suspensión del vehículo SAE en las pruebas de frenado y curva" plantean un enfoque cualitativo, con la instrumentación de galgas extensométricas así como, la tarjeta de adquisición de datos para validar los valores obtenidos mediante el software empleado en el diseño CAD y qué porcentaje de error se encuentra entre ellos[3].

El autor Kevin Andrés Ferro Méndez, publicó su tesis llamada "Determinación experimental del estado de esfuerzos y deformaciones a través de galgas extensométricas en componentes mecánicos bajo condiciones de servicio" el objetivo es

"Validar los resultados del sistema de adquisición de datos de esfuerzos y deformaciones a través de prácticas experimentales ampliamente estudiadas en la comunidad científica" plantea realizar una instrumentación en los puntos críticos donde se van a obtener las deformaciones y esfuerzos máximos de los elementos, la recoleccion de los datos obtenidos y su posterior ´ interpretación podrán dar una idea clara del comportamiento y respuesta que tienen los elementos cuando se encuentran sometidos a cargas de funcionamiento [2].

#### II. METODOLOGÍA

Las galgas extensométricas son sensores cuya resistencia varia debido a la fuerza aplicada, convierten la fuerza ,presion´ ,tensión,etc. en un cambio de la resistencia eléctrica el cual puede ser medido[9].

Cuando la galga extensométrica se comprime su resistencia eléctrica se reduce por lo tanto su deformación es negativa y cuando se expande su resistencia eléctrica aumenta por lo tanto hay una deformación positiva[9].

En el siguiente proyecto se realizó un archivo Excel con las fórmulas de esfuerzo y deformación, como se observa en la Figura 1, todo esto con el fin de obtener datos precisos.

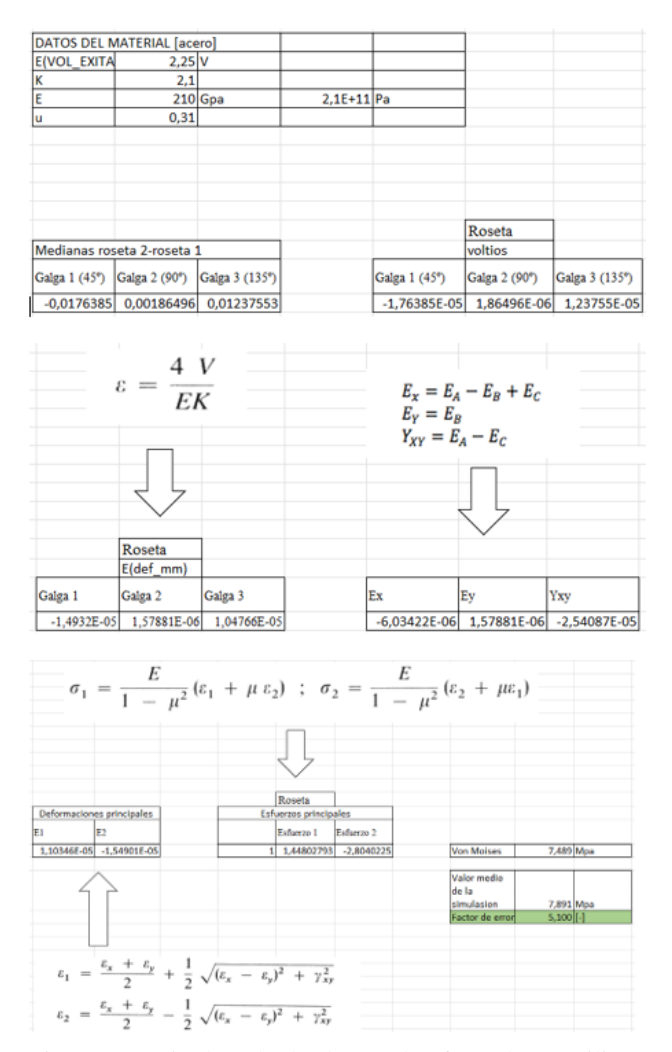

Figura 1: Hoja de cálculo de excel y fórmulas a utilizar.

Las galgas extensométricas se las seleccionaron de acuerdo al espacio donde se realizó la medición, a la geometría de la misma, al tipo de esfuerzos que se encuentran en los puntos de medición y a la adaptación que tiene la galga con respecto a la temperatura ambiente [9] lo que evita obtener valores erróneos, estos valores se los obtendrá por el fabricante.

Para el análisis, los puntos críticos están ubicados en la parte superior, en la unión entre el tubular horizontal del asiento y la tubular diagonal dirigido hacia la base de la suspensión como se observa en la Figura 2 esto se conoce por los resultados de las simulaciones CAD.

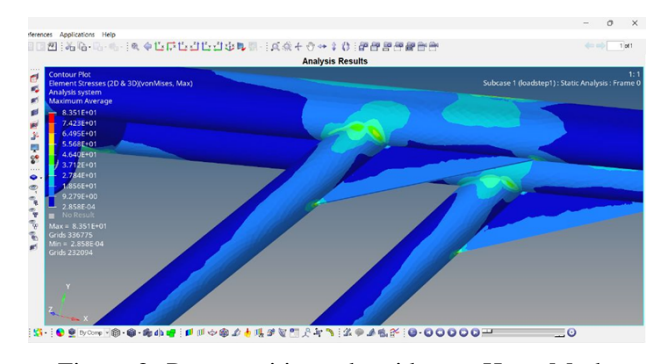

Figura 2: Puntos criticos obtenidos en HyperMesh.

La preparación de la superficie se procedió a realizar un lijado en etapas comenzando con lija abrasiva de agua número 150 , 600, 1000 y terminando con 1200, esto con el fin de tener un mejor pegado de la galga extensometrica, en la Figura 3 ´ se puede apreciar el preparado de la superficie.

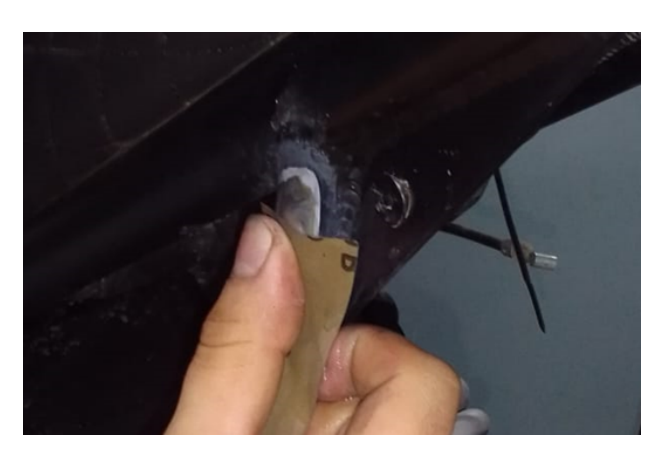

Figura 3: Preparado de la superficie.

El pegado de la galga se realizó con pega "super bonder", la cual daba un mejor firmeza y soporta las temperaturas en el momento de realizar la soldadura de los pats con los hilos de la galga y los hilos del cable multipar como se observa en la Figura 4

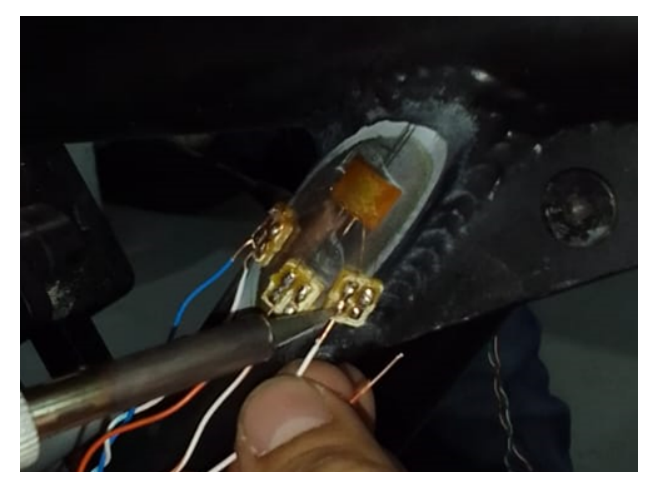

Figura 4: Proceso de soldadura de los hilos de la galga.

Para realizar el debido control de la toma de datos se procedió a organizar cada galga con un número y con esto tener un control apropiado de los datos a realizar como se observa en la Figura 5

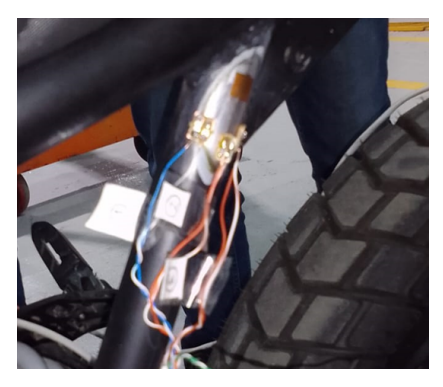

Figura 5: Enumeración de cada galga.

Con la ayuda del módulo NI 9219 (Fig. 6), la toma de datos se visualizaba de manera grafica (Fig. 7), cada toma se procedio a realizar en 1 minuto aproximadamente, donde se obtenia 6200 datos en dicho tiempo.

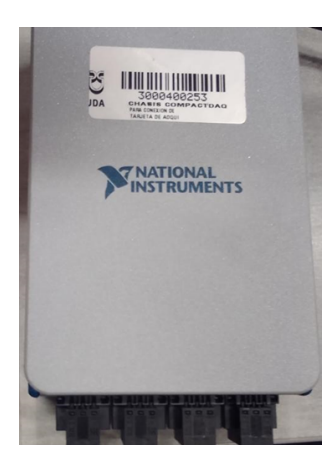

Figura 6: Módulo NI 9219.

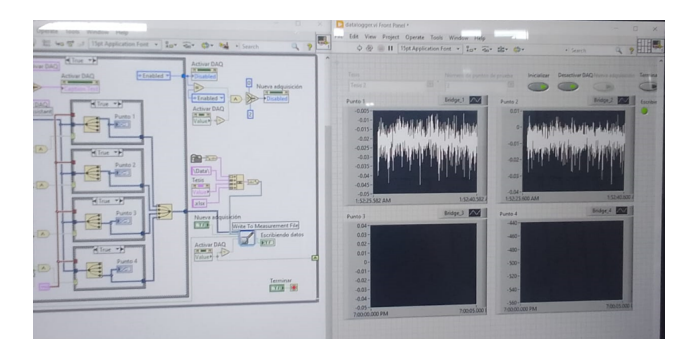

Figura 7: Visualización de datos obtenidos por medio de LabView.

Con la toma de datos del ensayo las cuales se las realiza en un tiempo de 1 minuto aproximado por cada punto, los cuales son: en reposo (sin carga) donde se toma como punto cero y con carga (2 ocupantes).

Los datos obtenidos son procesados y filtrados en la hoja de cálculo de Excel, con la investigación previa se procede a realizar cuadros de cajas y bigotes y mediante fórmulas [10] se obtiene los valores de esfuerzos, por consiguiente se procede a una comparativa y obtener el porcentaje de error el cual no debe exceder el 10 % entre los valores calculados en el Excel con los valores obtenidos en las simulaciones.

#### III. RESULTADOS

Al finalizar las pruebas realizadas, con disposición de la motocicleta eléctrica, se obtuvo la hoja de cálculo de Excel con las variaciones de deformacion medidas en milivoltios, ´ con esto se procedió a realizar el diagrama de dispersión y diagramas de cajas y bigotes, como se observa en las Figuras 8, 9,10,11,12.

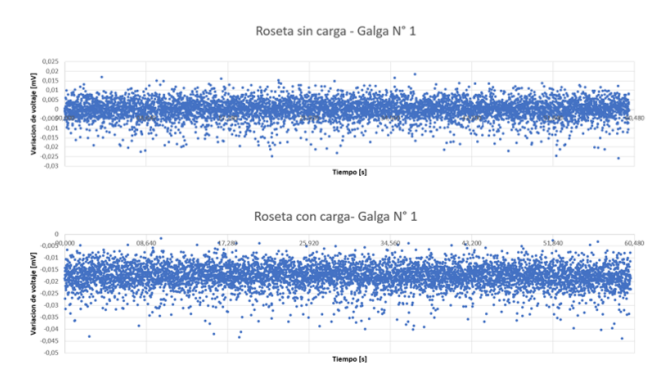

Figura 8: Diagrama de dispersión galga 1.

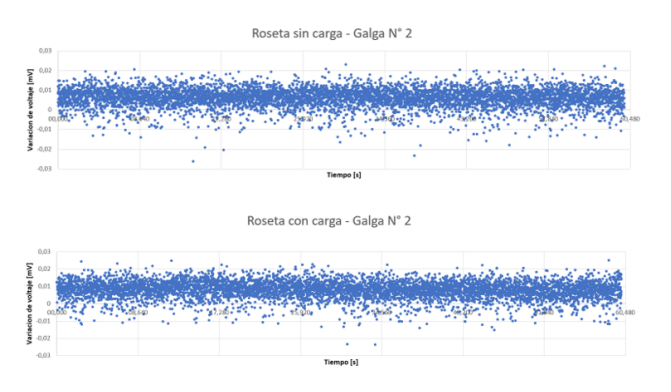

Figura 9: Diagrama de dispersión galga 2.

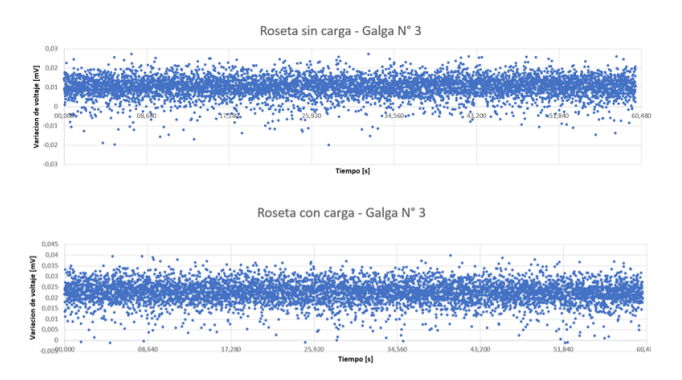

Figura 10: Diagrama de dispersión galga 3.

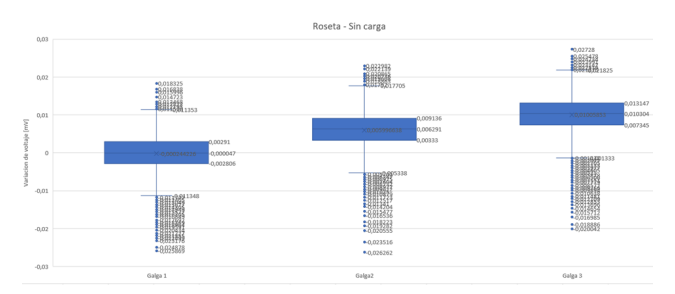

Figura 11: Diagrama de cajas y bigotes - roseta sin carga.

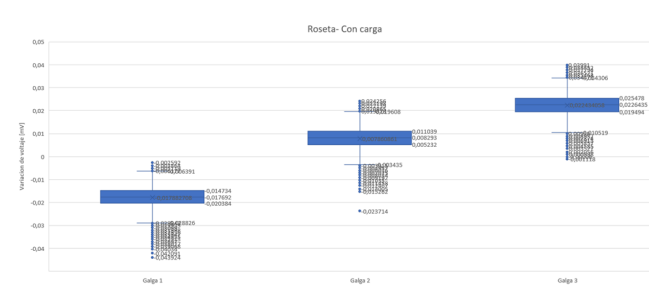

Figura 12: Diagrama de cajas y bigotes - roseta con carga.

Estos datos son corroborados con los calculados mediante la hoja de cálculo de Excel que se observa en la siguiente tabla, tanto en el estado sin carga como el estado con carga, como se muestra en la tabla I,II

Tabla I: Estado sin carga de la roseta.

| Número de galga |             | $\mathfrak{D}$ | $\mathcal{F}$ |
|-----------------|-------------|----------------|---------------|
| Media.          | $-0,00024$  | 0,005997       | 0,010059      |
| Mediana.        | $-4.7E-0.5$ | 0,006291       | 0.010304      |
| Moda            | $-0.00091$  | 0.005232       | 0.011891      |
| Des. Estándar   | 0.005083    | 0.004886       | 0.005192      |
| Max.            | 0,018325    | 0,022982       | 0,02728       |
| Min.            | $-0,02587$  | $-0.02626$     | $-0,02004$    |
| Nro. de tomas   | 5990        | 5990           | 5990          |
| Cuartiles [Q]   |             |                |               |
| O1              | $-0.00281$  | 0.00333        | 0.007345      |
| O2              | $-4,7E-05$  | 0.006291       | 0.010304      |
| O3              | 0.00291     | 0.009136       | 0.013147      |
| O4              | 0,005716    | 0,005806       | 0.005802      |

Tabla II: Estado con carga de la roseta.

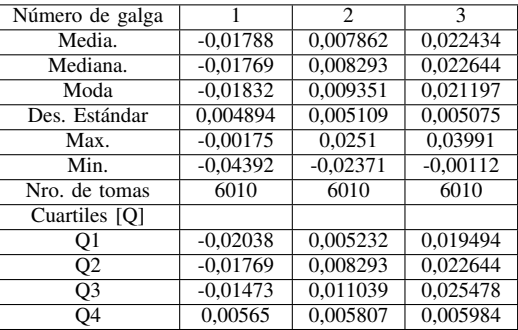

Para el cálculo de esfuerzos y deformaciones se utilizó la propiedad física del acero que se puede observar en la tabla III, como punto cero se tomó a la motocicleta sin carga y mediante la diferencia entre las medianas del punto con carga y el punto sin carga (Ecu. 1), se procedió a aplicar las fórmulas para los calculos correspondientes obteniendo los valores que ´ podemos observar en la tabla IV.

Tabla III: Datos del material.

| E (V. de excitación) | 2.5 v       |              |
|----------------------|-------------|--------------|
|                      | $2.1$ [-]   |              |
|                      | $210$ GPa   | $2,1e+11$ Pa |
|                      | $0.31$ [-1] |              |

$$
\Delta me = \Delta mcc - \Delta msc \tag{1}
$$

Donde:

∆me = *Mediana equivalente.* ∆mcc = *Mediana con carga.* ∆msc = *Mediana sin carga.*

Tabla IV: Diferencia entre roseta con carga y roseta sin carga  $[mV]$ .

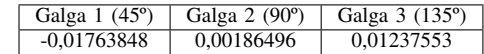

Los valores deberán ser transformados de milivoltios a voltios, en la tabla V podemos observar estos datos, seguido se procede a aplicar la ecuación 2. para obtener la deformación unitaria producida en la galga, estos datos son visibles en la tabla VI.

Tabla V: Valores de las galgas en voltajes.

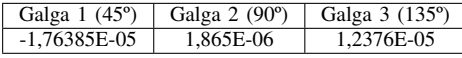

$$
\varepsilon = \frac{4V}{Ek} \tag{2}
$$

Tabla VI: Valores de deformación en cada galga.

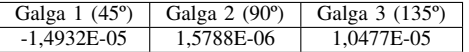

La ecuación 2 nos indica la deformación de sufre cada galga, con estos valores se procede al analisis de las deformaciones ´ longitudinales unitarias en una dirección determinada en el plano (Ecu. 3), donde obtendremos los valores reflejados en la tabla 7

$$
\varepsilon x = \varepsilon_A - \varepsilon_B + \varepsilon_C
$$
  
\n
$$
\varepsilon y = \varepsilon_B
$$
  
\n
$$
\gamma xy = \varepsilon_A - \varepsilon_C
$$
 (3)

Tabla VII: Valores de deformación en el plano.

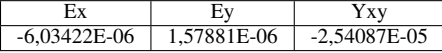

Con las componentes de deformación se puede calcular las deformaciones principales (Ecu. 4 y 5), aplicando el método del círculo de Mohr (Fig. 13). Estos valores son representados en la tabla VIII.

$$
\varepsilon_1 = \frac{\varepsilon_x + \varepsilon_y}{2} + \frac{1}{2} \sqrt{(\varepsilon_x - \varepsilon_y)^2 + \gamma_{xy}^2}
$$
 (4)

$$
\varepsilon_2 = \frac{\varepsilon_x + \varepsilon_y}{2} - \frac{1}{2} \sqrt{(\varepsilon_x - \varepsilon_y)^2 + \gamma_{xy}^2}
$$
 (5)

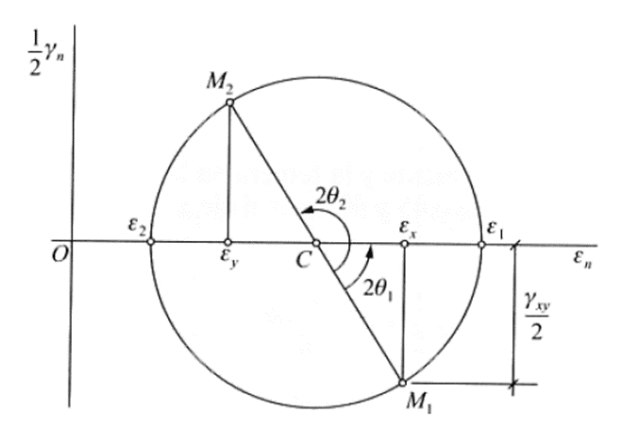

Figura 13: Circulo de Mohr.

Tabla VIII: Valores de deformación principales.

$$
\begin{array}{|c|c|c|}\n\hline\nE1 & E2 \\
\hline\n1,10346E-05 & -1,54901E-05\n\end{array}
$$

Con el resultado de las deformaciones la manera más sencilla de calcular los esfuerzos principales es despejarlas de las leyes de Hooke (Ecu. 6), los resultados se los poder observar en la tabla IX.

$$
\sigma_1 = \frac{E}{1 - \mu^2} (\varepsilon_1 + \mu \varepsilon_2)
$$
  
\n
$$
\sigma_2 = \frac{E}{1 - \mu^2} (\varepsilon_2 + \mu \varepsilon_1)
$$
\n(6)

Tabla IX: Valores de esfuerzos princiales.

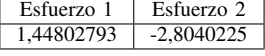

El valor experimental a comparar se lo calcula aplicando la ecuación 7, donde obtenemos un resultado de 7.489 MPa, este valor nos muestra el límite elástico del material al cual esta sometido. Al comparar con el valor de 8.895 MPa (Fig. ´ 14) obtenido por la simulacion nos indica un error relativo de ´ 5.1 %.

$$
\sigma_{VM} = \sqrt{\frac{(\sigma_1 - \sigma_2)^2 + (\sigma_2 - \sigma_3)^2 + (\sigma_3 - \sigma_1)^2}{2}} \tag{7}
$$

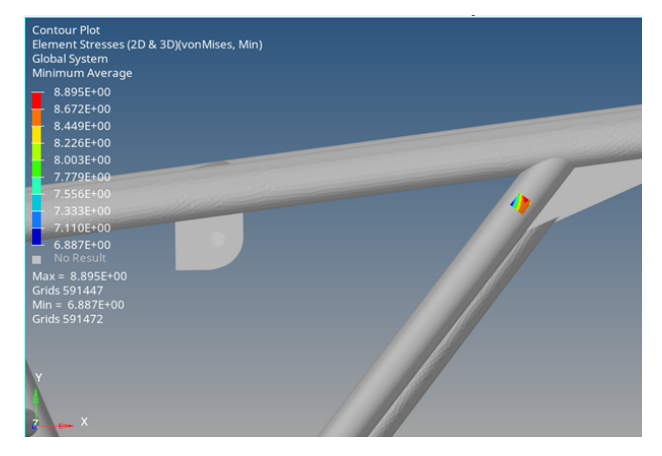

Figura 14: Analsis de esfuerzo de Von Mises por simulación.

### IV. DISCUCIÓN Y CONCLUSIONES

En el diagrama de bigotes; la galga 1 ubicada a 135 grados y galga 3 ubicada a 45 grados con respecto a las fibras del material, son las que sufren la mayor variación de voltaje indicando que el punto en la gaga 1 está a tensión y la galga 3 a compresión.

El punto analizado con la galga extensométrica está ubicada a 20 mm desde el punto real de analisis, esto debido a que ´ el punto real a analizar se encuentra en la soldadura la cual impide un correcto pegado de la galga lo que tiene como

consecuencia valores erróneos de los datos. En la figura 14 observamos los valores que nos da la simulación en el punto donde se realizó el análisis experimental, obteniendo un error relativo aceptado de 5 %.

En la parte de instrumentación la selección de las galgas extensométricas fue un factor importante ya que las zonas de los puntos de interés para el estudio, no obstante, a través del analisis de correspondencia se ha podido observar variaciones ´ en los esfuerzos debido a la naturaleza las cargas estaticas ´ aplicadas en el estudio.

Los resultados muestran que existen condiciones estructurales que no fueron caracterizadas correctamente durante el estudio CAD, como: El desfase de cargas debido a la incorporación de soportes para la batería, motor, controlador y asiento del conductor.

Los resultados obtenidos permitirán a futuro considerar fluctuaciones en los esfuerzos a fatiga de la estructura del chasis y así poder mejorar el diseño en las zonas de máximo esfuerzo.

### V. BIBLIOGRAFÍA

[1] ConceptoDfinición. (12 de diciembre de 2022). ConceptoDefición-Técnicas de síntesis. Obtenido de https://conceptodefinicion.de/tecnicas-de-sintesis.

[2] Ferro, K. (13 de diciembre de 2022). Repositorio Universidad del Azuay. Obtenido de https://repository.usta.edu.co/bitstream/handle/11634/9220 /FerroKevin2017.pdf?sequence=1

[3] González, D. (14 de diciembre de 2022). Dspace.ups.edu.ec. Obtenido de https://dspace.ups.edu.ec/bitstream/123456789/7871/1/UPS-CT004706.pdf

[4] Hernández, J. (14 de diciembre de 2022). slideshare. Obtenido de https://es.slideshare.net/JacquelineGuerreroHe/tcnicas-deanlisis-78988146

[5] Morales, R. (13 de diciembre de 2022). Revista de la Universidad de Mendoza. Obtenido de https://core.ac.uk/download/pdf/268219527.pdf Muguira, A. (09 de diciembre de 2022). QuestionPro. Obtenido de https://www.questionpro.com/blog/es/investigaciondescriptiva/

[6] Muñoz, F. (10 de 12 de 2022). Repositorio Universidad del Azuay. Obtenido de https://dspace.uazuay.edu.ec/bitstream/datos/9710/1/15338.pdf

[7] StudyLib. (14 de diciembre de 2022). Obtenido de https://studylib.es/doc/4730929/m

[8] Velázquez, A. (11 de diciembre de 2022). Question-Pro. Obtenido de https://wwquestionpro.com/blog/es/metodode-investigacion-cuaitativo/

[9] HBK company. (2010). Cómo seleccionar la galga extensométrica correcta. HBM. revisado enero 5, 2023, desde https://www.hbm.com/es/7164/como-seleccionar-la-galgaextensometrica-correcta/

[10] Budynas, R.G. and Nisbett, J.K. (2012). Diseño en ingeniería mecánica de Shigley. revisado junio 5, 2023, desde https://books.google.com.ec/books?id=knWJDAAAQBAJ

[11] López, J. (2018). Galgas extensiométricas. Obtenido de https://wwquestionpro.com/blog/es/metodo-de-investigacioncuaitativo/

[12] Sistemas, dispositivos y software de adquisicion de Datos (DAQ). revisado julio 18,2023, desde ´ https://www.ni.com/es/shop/data-acquisition.html